## ーキュイソコからつ(ひぜん)インターネット(スマートフォン)受付 24 時間受付可能

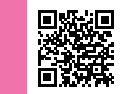

地図

地図

 $\circledcirc$ 

 $\circ$ 00

 $\circ$ 

 $\circ$ 

 $\mathcal{C}_{\mathbf{r}}$ 

 $\left($   $\right)$   $\times$   $=$   $\left|$   $\right|$ 

※ パソコンからでも乗車申し込みできます。 **チョイソコからつ(ひぜん)受付サイト https://karatsuseibu.aisin-choisoko.com**

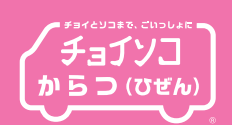

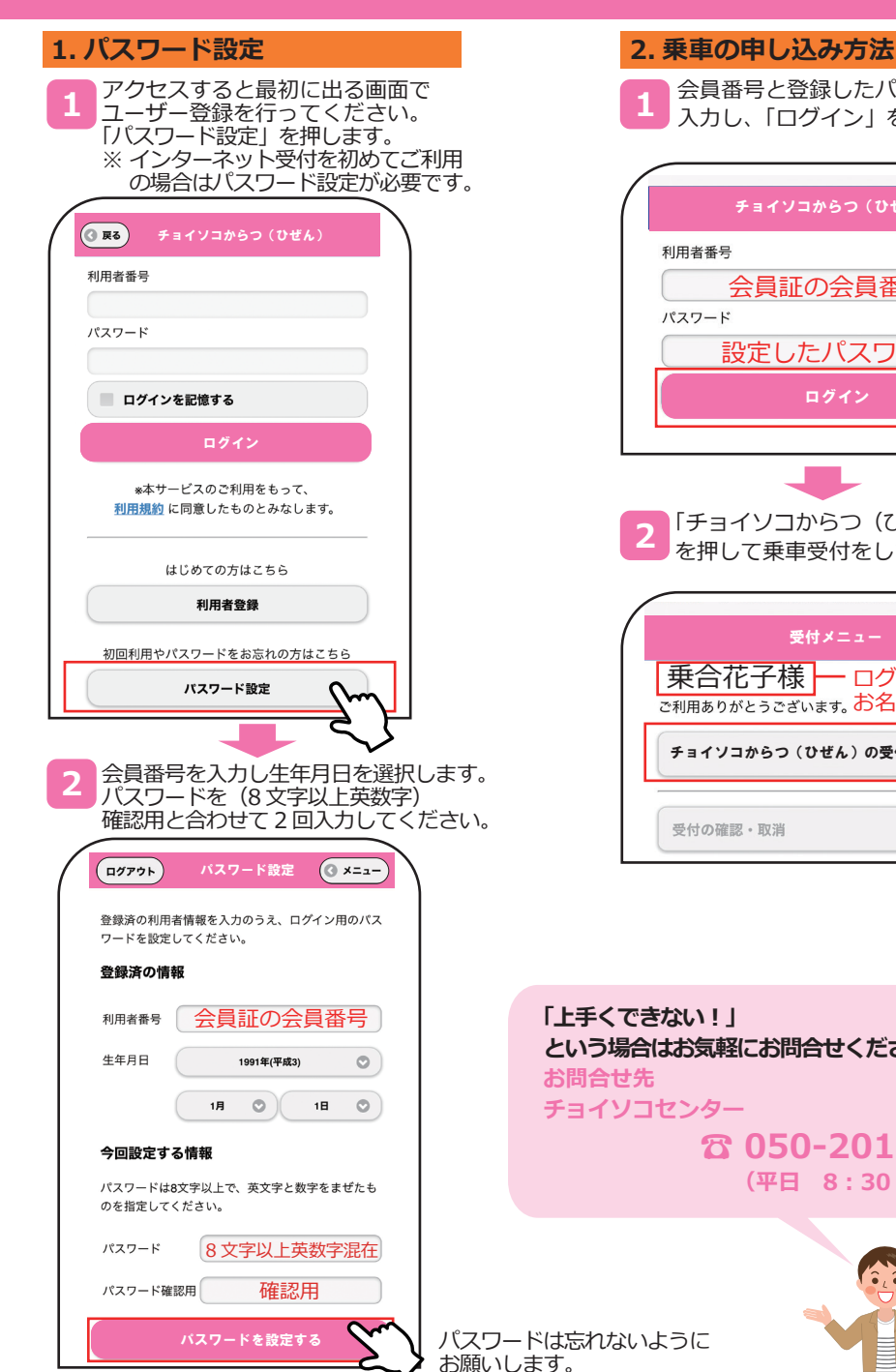

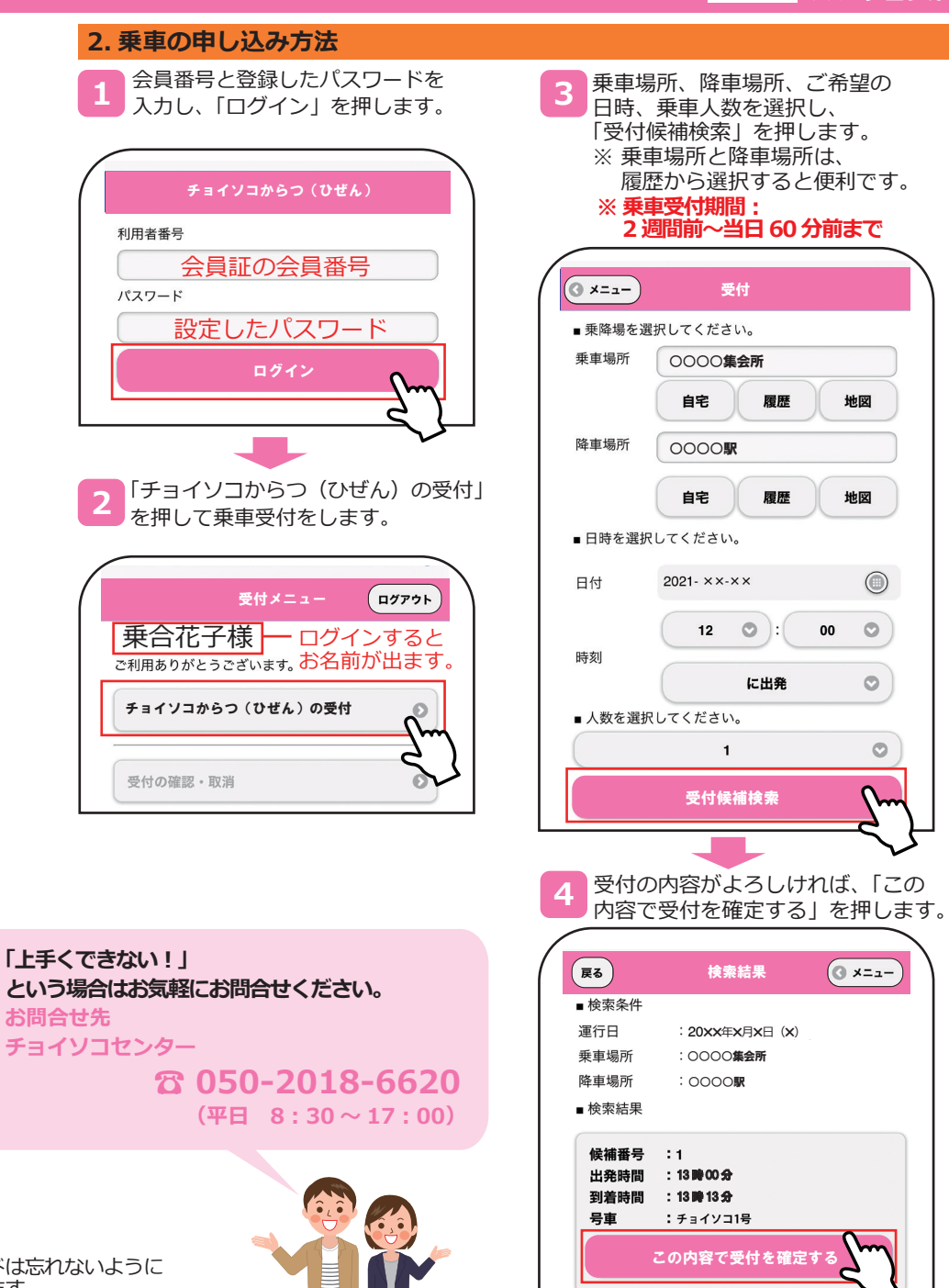

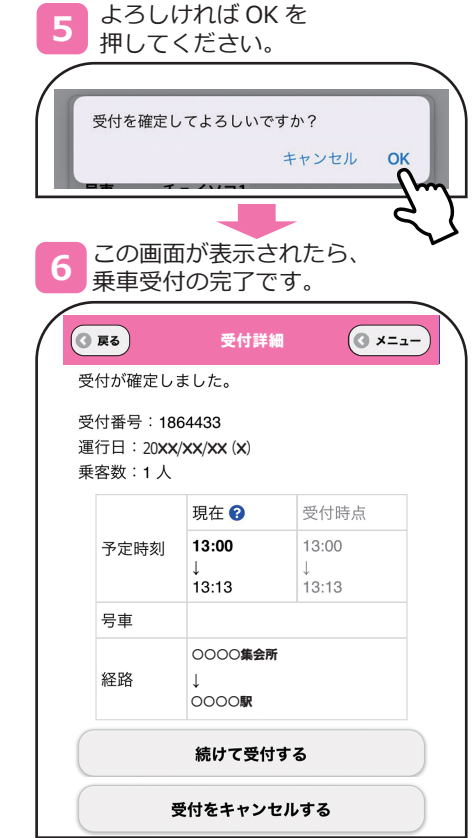

## **チョイソコからつ (ひぜん) インターネット (スマートフォン) 受付 24 時間受付可能**

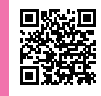

※ パソコンからでも乗車申し込みできます。 **チョイソコからつ(ひぜん)受付サイト https://karatsuseibu.aisin-choisoko.com**

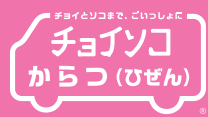

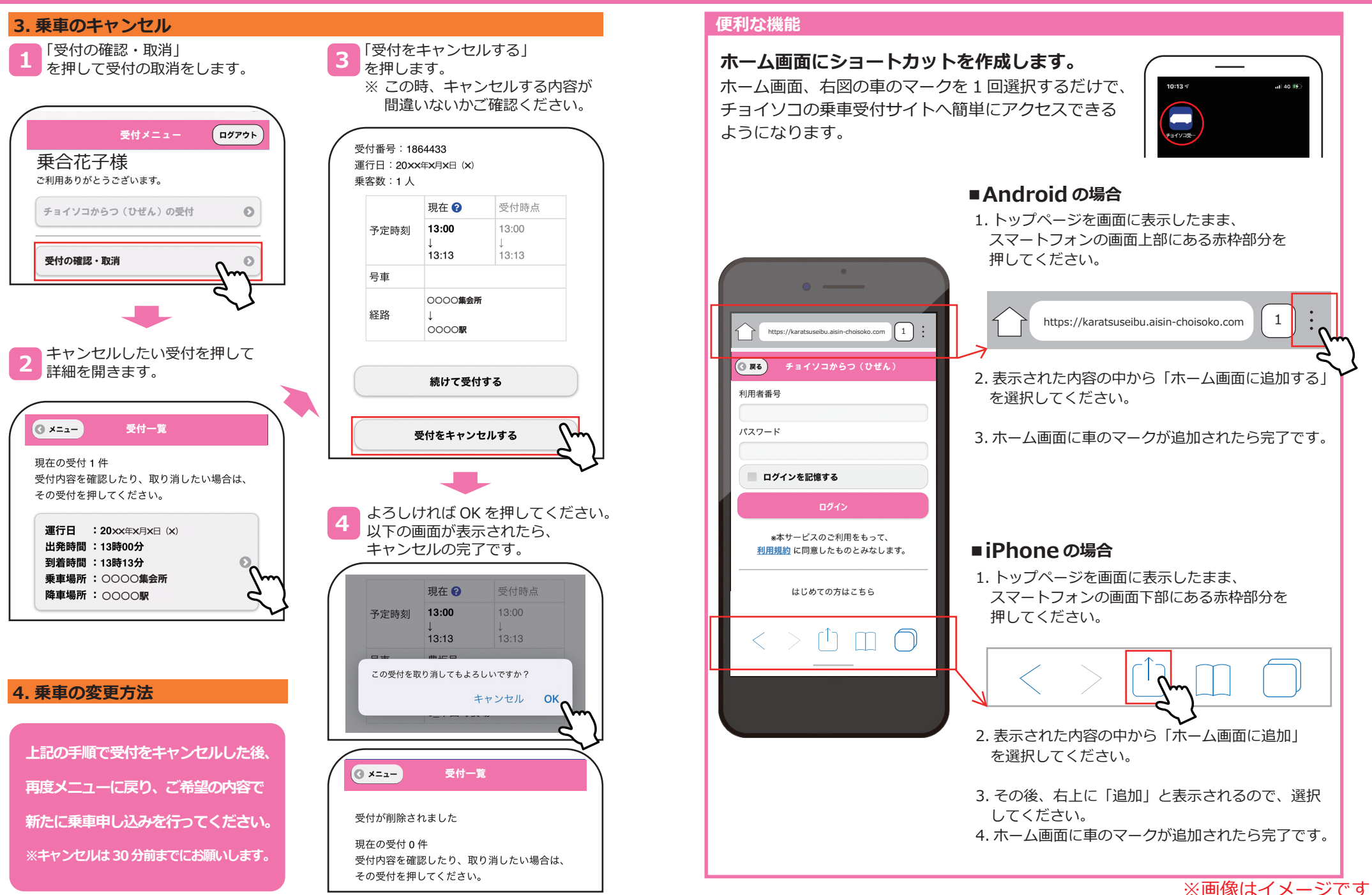